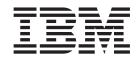

# Business Intelligence and Analytics for Cúram Child Services Guide

Version 6.0.5

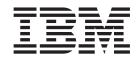

# Business Intelligence and Analytics for Cúram Child Services Guide

Version 6.0.5

| Г | Note                                                                                                   |
|---|----------------------------------------------------------------------------------------------------|
|   | Before using this information and the product it supports, read the information in "Notices" on page 9 |
| L |                                                                                                    |
|   |                                                                                                    |
|   |                                                                                                    |
|   |                                                                                                    |
|   |                                                                                                    |
|   |                                                                                                    |

#### Revised: May 2013

This edition applies to IBM Cúram Social Program Management v6.0 5 and to all subsequent releases unless otherwise indicated in new editions.

Licensed Materials - Property of IBM.

© Copyright IBM Corporation 2012, 2013. US Government Users Restricted Rights – Use, duplication or disclosure restricted by GSA ADP Schedule Contract with IBM Corp.

© Cúram Software Limited. 2011. All rights reserved.

### Contents

| Figures v                                                             | 3.2 Initial Contact Reporting Compliance 5 3.3 Ongoing Contact Compliance 5                                                                                                    |
|-----------------------------------------------------------------------|----------------------------------------------------------------------------------------------------|
| Tables vii                                                            | 3.4 Ongoing Contact Reporting Compliance 5 3.5 Additional Analyses 5                                                                                                    |
| <b>Chapter 1. Introduction</b>                                        | 3.5.1 Placement Stability                                                                                                    |
| 1.2 Audience                                                          | Chapter 4. Configuration Options 7                                                                                                    |
| 1.3 Related Documentation                                             | 4.1 Contact                                                                                                    |
| Chapter 2. Overview 3                                                 | 4.3 Stability                                                                                                    |
| 2.1 Reporting Schema2.2 ETL Infrastructure2.3 Business Process        | Notices         .         .         .         .         .         .         .         .         .         .         .         .         .         .         .         .         .         .         .         .         .         .         .         .         .         .         .         .         .         .         .         .         .         .         .         .         .         .         .         .         .         .         .         .         .         .         .         .         .         .         .         .         .         .         .         .         .         .         .         .         .         .         .         .         .         .         .         .         .         .         .         .         .         .         .         .         .         .         .         .         .         .         .         .         .         .         .         .         .         .         .         .         .         .         .         .         .         .         .         .         .         .         .         .         .         . </th |
| Chapter 3. Representative Analyses 5 3.1 Initial Contact Compliance 5 |                                                                                                    |

## **Figures**

|   |   | -           |   |
|---|---|-------------|---|
| ~ | D | _           | • |
| ч | v | $\mathbf{}$ | u |

### **Chapter 1. Introduction**

### 1.1 Purpose

The purpose of this guide is to provide an overview of the business intelligence and analytics (BI & Analytics) available in Cúram Child Services  $^{\text{\tiny IM}}$  (CCS). After reading this guide, the reader should have a clear understanding of the business intelligence and analytics implemented as part of this solution.

#### 1.2 Audience

This document is intended for business analysts employed by the organization. It is assumed that this audience has a strong knowledge of the organization's business requirements.

#### 1.3 Related Documentation

It is assumed that the reader is familiar with the basic concepts of CCS. To better understand the topics covered in this guide, the reader may wish to reference the documents in the following table.

Table 1. Helpful Documentation

| Document Name                      | Description                                                                                                    |
|------------------------------------|----------------------------------------------------------------------------------------------------|
| Cúram Business Intelligence Guide  | This guide provides a business overview of the business intelligence infrastructure and how the infrastructure is utlized in the online application as well as in data warehousing. |
| Cúram BI Reporting Developer Guide | This guide provides installation, setup, configuration, compliance of the warehouse                                                                                                 |

### 1.4 Chapters in this Guide

The following list describes the chapter (s) in this guide:

#### Overview

This chapter provides an overview of Cúram's BI & Analytics for CCS.

#### Representative Analyses

This chapter provides a description of possible reports based on the key performance indicators supported by the solution's implemented business intelligence and analytics.

#### **Configuration Options**

This chapter provides an explanation of the configuration options available as part of the solution's implemented business intelligence and analytics.

### **Chapter 2. Overview**

### 2.1 Reporting Schema

The Cúram Business Intelligence and Analytics module contains a domain specific schema which models child welfare processes of interest to business intelligence users. The Business Intelligence and Analytics schema is comprised of three tiers:

- · Staging tier
- · Central Data Warehouse tier
- · Datamart tier

The Cúram operational database is the source database from which data is extracted.

#### 2.2 ETL Infrastructure

- Staging Tier: The staging tier of the ETL transports data from a source (the Cúram operational database) to a staging area.
- Central Data Warehouse Tier: Once the staging area is populated with data, executing the Central ETLs
  pull data into the Central Data Warehouse. Business logic is applied and data is manipulated, as
  appropriate.
- Datamart Tier: This is the final stage of the Business Intelligence and Analytics repository. Data is transformed into dimensional format, and de-normalized to supporting ease of use, and to ensure cube builders and report builders find the data easier to model.

#### 2.3 Business Process

The Business Intelligence and Analytics schema for the solution will support reports regarding the safety, well-being and stability of children to promote their welfare. The following table includes a sample of data elements and their definition which included in Business Intelligence and Analytics for the solution.

#### Sample Values:

- Contact Type Foster Home visit, Home visit, Office Visit, Site Visit, etc.
- Contact Purpose Alleged Victim Contact, Case Planning Entry, etc.
- Contact Frequency Monthly, Weekly, etc.
- Removal Date Date child was removed from their parents and/or Guardian
- Placement Type Foster Care, Adoption, Runaway, Trial Home Visit, etc.
- Placement Date Date child was placed in an out-of-home placement (e.g. foster parent).

### **Chapter 3. Representative Analyses**

#### 3.1 Initial Contact Compliance

This type of analysis evalutes the timeliness of initiating investigations on reports of child maltreatment. The date of initial contact with the alleged victim would be the primary measurement to support compliance based on the priority assigned to the investigation from the intake process. Such a report would provide an analyst a view of the organization's initial contact compliance as mandated by federal, provincial, state or other local statutes.

### 3.2 Initial Contact Reporting Compliance

This type of analysis evaluates the timeliness of reporting by an investigator regarding initial contact with the alleged victim (investigation initiation). The entry date of the initial contact record would be the primary measurement to support reporting compliance based on the priority assigned to the investigation from the intake process. Such a report would provide an analyst a view of the organization's reporting (documentation) compliance as mandated by federal, provincial, state or other local statutes.

### 3.3 Ongoing Contact Compliance

This type of analysis evaluates the timeliness of recurring contacts with children being monitored by the organization. The date of contact with the child would be the primary measurement to support compliance based on the frequency identified (e.g. monthly contact for children in care versus every 6 months for children not in care). Such a report would provide an analyst a view of the organization's ongoing contact compliance as mandated by federal, provincial, state or other local statutes.

### 3.4 Ongoing Contact Reporting Compliance

This type of analysis evaluates the timeliness of reporting by the caseworker regarding contact with a child. The entry date of the contact record would be the primary measurement to support reporting compliance based on the frequency identified for the child. Such a report would provide an analyst a view of the organization's reporting (documentation) compliance as mandated by federal, provincial, state or other local statutes.

### 3.5 Additional Analyses

The following analyses have been developed based on national outcome standards for child welfare and are used to demonstrate the types of analytics that can be developed with additional licensing. Parameters related to time frames and other variables are administratively configurable.

### 3.5.1 Placement Stability

This type of analysis evaluates the stability of a child in placement by presenting the number of children in care based on the length of time with a single provider. Most organizations strive to reduce the number of disruptions for a child requiring alternative care (e.g. foster care). This type of analysis would provide an analyst a view of the effectiveness of placement resources for the organization and (potentially) allow identification of problematic areas of child placement stability.

#### 3.5.2 Maltreatment Recurrance

This type of analysis evaluates the incidents of maltreatment recurrence (recidivism) among children involved with the organization. It would present the number of children for whom more than one report of maltreatment (e.g. physical abuse, neglect, etc.) occurred in a six month period from the initial report of maltreatment. Most organizations strive to reduce the recurrence of maltreatment for a child. This type

of analysis would provide an analyst a view of the effectiveness of services and resources provided to the child/family by the organization and (potentially) allow identification of problematic areas of effectiveness.

### **Chapter 4. Configuration Options**

#### 4.1 Contact

Initial contact and ongoing contact compliance parameters (e.g. frequency, compliant contact types, etc.) are managed via the administrative functionality provided by the Cúram Family Services Suite<sup>™</sup> (CFSS). For example, the administrator may define the contact frequency required by the placement type of a child in care. These configurations are managed via the Family Services portion of the Cúram Administration Application.

#### 4.2 Maltreatment

Currently, the window defined for an instance of maltreatment recurrence is a new incident within a 6 month timeframe. The default value (6 months) can be modified by an administrator by editing the ALLEGATION\_COUNTBACK\_WINDOW parameter in the DW\_CONFIGPROPERTIES.csv file which is located in the data\_manager directory.

Another parameter available within this file, CCS\_ABS\_MALTREATMENT\_AVERAGE, represents the target average and can be used for comparative purposes.

The start date of the maltreatment recurrence report is represented by the application property of curam.childsevices.businessreports.admin.maltreatmentrecurrence.startdate.It follows the 'yyyy-mm-;dd' format

### 4.3 Stability

Currently, any initial placement less than eight (8) days is not included in the count of active placements. This configuration is managed via the Business Intelligence portion of Cúram System Administration Application.

The count of the number of days in placement is provided by the application property of curam.childservices.businessreports.admin.numberofdaysinplacement.

### **Notices**

This information was developed for products and services offered in the U.S.A. IBM may not offer the products, services, or features discussed in this document in other countries. Consult your local IBM representative for information on the products and services currently available in your area. Any reference to an IBM product, program, or service is not intended to state or imply that only that IBM product, program, or service may be used. Any functionally equivalent product, program, or service that does not infringe any IBM intellectual property right may be used instead. However, it is the user's responsibility to evaluate and verify the operation of any non-IBM product, program, or service. IBM may have patents or pending patent applications covering subject matter described in this document. The furnishing of this document does not grant you any license to these patents. You can send license inquiries, in writing, to:

IBM Director of Licensing

**IBM** Corporation

North Castle Drive

Armonk, NY 10504-1785

U.S.A.

For license inquiries regarding double-byte (DBCS) information, contact the IBM Intellectual Property Department in your country or send inquiries, in writing, to:

Intellectual Property Licensing

Legal and Intellectual Property Law.

IBM Japan Ltd.

19-21, Nihonbashi-Hakozakicho, Chuo-ku

Tokyo 103-8510, Japan

The following paragraph does not apply to the United Kingdom or any other country where such provisions are inconsistent with local law: INTERNATIONAL BUSINESS MACHINES CORPORATION PROVIDES THIS PUBLICATION "AS IS" WITHOUT WARRANTY OF ANY KIND, EITHER EXPRESS OR IMPLIED, INCLUDING, BUT NOT LIMITED TO, THE IMPLIED WARRANTIES OF NON-INFRINGEMENT, MERCHANTABILITY OR FITNESS FOR A PARTICULAR PURPOSE. Some states do not allow disclaimer of express or implied warranties in certain transactions, therefore, this statement may not apply to you.

This information could include technical inaccuracies or typographical errors. Changes are periodically made to the information herein; these changes will be incorporated in new editions of the publication. IBM may make improvements and/or changes in the product(s) and/or the program(s) described in this publication at any time without notice.

Any references in this information to non-IBM Web sites are provided for convenience only and do not in any manner serve as an endorsement of those Web sites. The materials at those Web sites are not part of the materials for this IBM product and use of those Web sites is at your own risk.

IBM may use or distribute any of the information you supply in any way it believes appropriate without incurring any obligation to you. Licensees of this program who wish to have information about it for the purpose of enabling: (i) the exchange of information between independently created programs and other programs (including this one) and (ii) the mutual use of the information which has been exchanged, should contact:

**IBM Corporation** 

Dept F6, Bldg 1

294 Route 100

Somers NY 10589-3216

U.S.A.

Such information may be available, subject to appropriate terms and conditions, including in some cases, payment of a fee.

The licensed program described in this document and all licensed material available for it are provided by IBM under terms of the IBM Customer Agreement, IBM International Program License Agreement or any equivalent agreement between us.

Any performance data contained herein was determined in a controlled environment. Therefore, the results obtained in other operating environments may vary significantly. Some measurements may have been made on development-level systems and there is no guarantee that these measurements will be the same on generally available systems. Furthermore, some measurements may have been estimated through extrapolation. Actual results may vary. Users of this document should verify the applicable data for their specific environment.

Information concerning non-IBM products was obtained from the suppliers of those products, their published announcements or other publicly available sources.

IBM has not tested those products and cannot confirm the accuracy of performance, compatibility or any other claims related to non-IBM products. Questions on the capabilities of non-IBM products should be addressed to the suppliers of those products.

All statements regarding IBM's future direction or intent are subject to change or withdrawal without notice, and represent goals and objectives only

All IBM prices shown are IBM's suggested retail prices, are current and are subject to change without notice. Dealer prices may vary.

This information is for planning purposes only. The information herein is subject to change before the products described become available.

This information contains examples of data and reports used in daily business operations. To illustrate them as completely as possible, the examples include the names of individuals, companies, brands, and products. All of these names are fictitious and any similarity to the names and addresses used by an actual business enterprise is entirely coincidental.

#### COPYRIGHT LICENSE:

This information contains sample application programs in source language, which illustrate programming techniques on various operating platforms. You may copy, modify, and distribute these sample programs in any form without payment to IBM, for the purposes of developing, using, marketing or distributing

application programs conforming to the application programming interface for the operating platform for which the sample programs are written. These examples have not been thoroughly tested under all conditions. IBM, therefore, cannot guarantee or imply reliability, serviceability, or function of these programs. The sample programs are provided "AS IS", without warranty of any kind. IBM shall not be liable for any damages arising out of your use of the sample programs.

Each copy or any portion of these sample programs or any derivative work, must include a copyright notice as follows:

- © (your company name) (year). Portions of this code are derived from IBM Corp. Sample Programs.
- © Copyright IBM Corp. \_enter the year or years\_. All rights reserved.

If you are viewing this information softcopy, the photographs and color illustrations may not appear.

#### **Trademarks**

IBM, the IBM logo, and ibm.com are trademarks or registered trademarks of International Business Machines Corp., registered in many jurisdictions worldwide. Other product and service names might be trademarks of IBM or other companies. A current list of IBM trademarks is available on the Web at "Copyright and trademark information" at http://www.ibm.com/legal/us/en/copytrade.shtml.

Actuate is a registered trademark of Actuate Corporation.

BIRT is a registered trademark of Eclipse Foundation.

Other names may be trademarks of their respective owners. Other company, product, and service names may be trademarks or service marks of others.

### IBM

Printed in USA